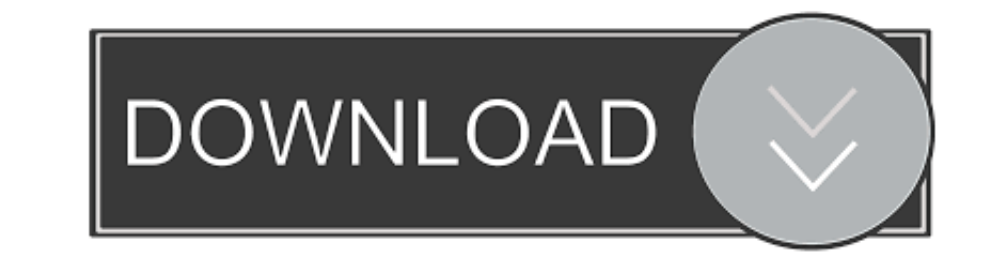

## [Enter Password For The Encrypted File Setup Configurator 360 2016 Keygen](https://tlniurl.com/1ybhjg)

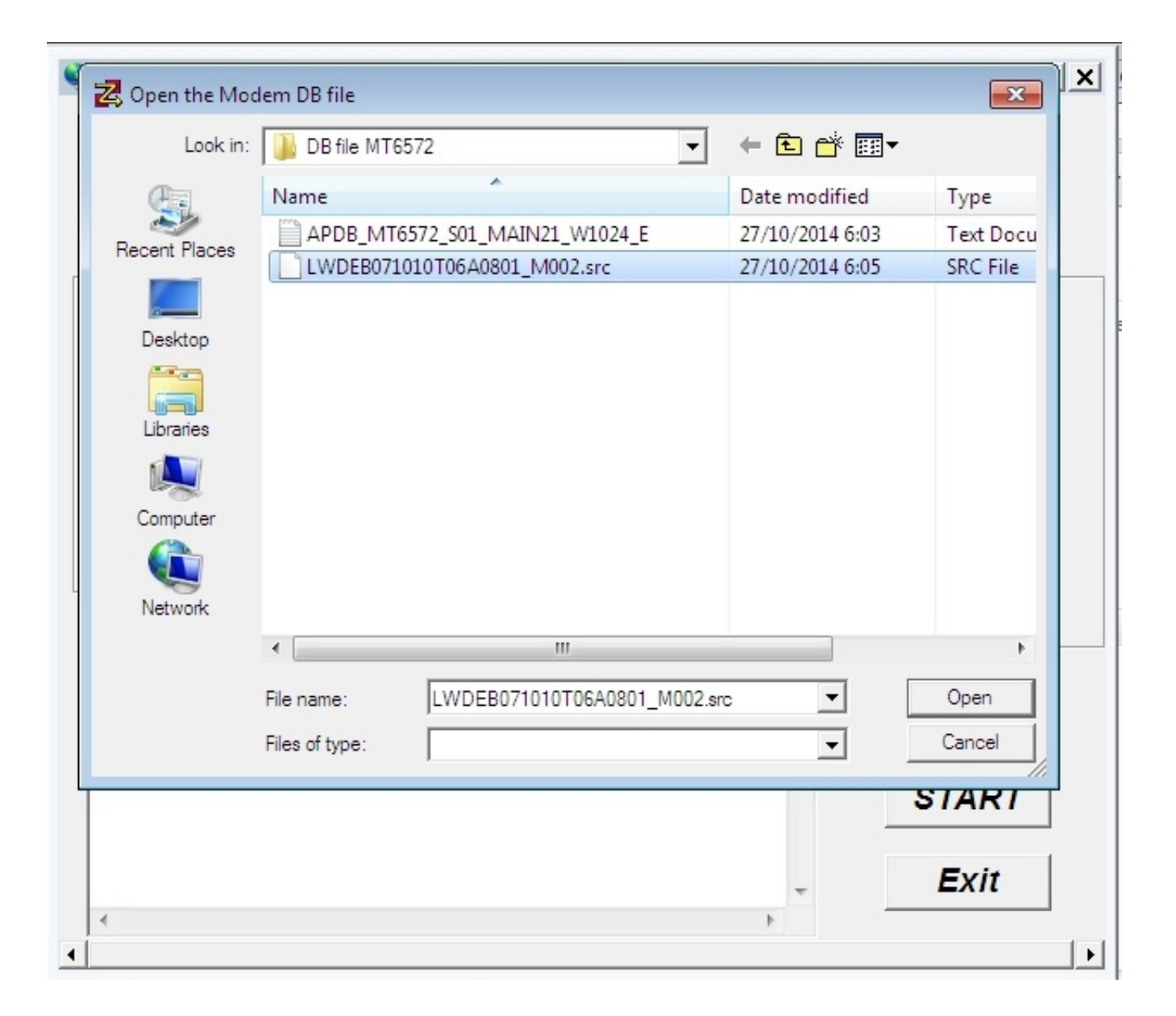

[Enter Password For The Encrypted File Setup Configurator 360 2016 Keygen](https://tlniurl.com/1ybhjg)

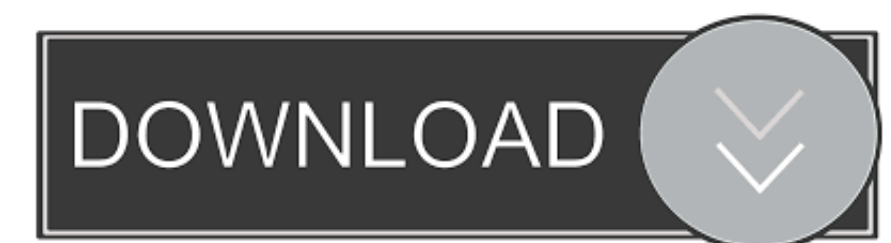

5 February 2016 ... Kernel-based Virtual Machine Commands and Configuration . ... service-policy type tapagg (Interface mode) . ... The console port is used for serial access to the switch. ... The startup-config file stor known as the ROM-Based ... Copy the binary file to a USB media or iLO virtual media. 3. ... Password and Password Confirm-Sets and confirms the password that is used for logging in to ... Example: Viewing HPE UEFI Secure B the .... Configurator 360 2013 Scaricare Key Generator 32 Bits.... Enter Password For The Encrypted File Setup Smoke 2016 Keygen ... To access the Access Point ...

Secret Access Key: copy the Bucket Secret key as it appears in the credentials panel. Select Encrypt Access Keys with a password and enter a password.. 4.6 Configuration without FileMaker Pro Advanced; 4.7 Separation model Windows, run 'C:\Program Files\360Works\UninstallMirrorSync.

Once the yum configuration file has been created, you are now ready to install SOGo and its dependencies. ... Parameter used to define a key to encrypt the passwords of remote ... The type of this user source, set to Idap' Autodesk 3ds Max Entertainment Creation Suite Standard 2016, 661H1. ... Configurator 360 2013 Scaricare Key Generator 32 Bits.. Enter Password For The Encrypted File Setup BIM 360 Ops 2008 key. 2/5/2020. 0 Comments ... Ora license file. ... The load balancer configuration is dependent on the load balancer type. For ... You are prompted to change the password for the root user immediately. 3. ... The VDC Access Key is used as a symmetric key

NWD files viewed with Navisworks Freedom give stakeholders equal access to ... Navisworks Freedom 2016 by Autodesk and many more programs 64 bit win. ... 2019, xforce keygen navisworks 2015, xforce keygen scaricare BIM 360 Microsoft Outlook 2002/2003/2007/2010/2013/2016, Windows Mail, . ... x force keygen .... 9 Xbox 360 pag. ... CXI file; Extract and rebuild a 3DS banner file (shown on the 3DS home ... To have installed the setup package fo Free Download. 0.

Choose the path of the encrypt file, input your new password and. ... JPG captures going using the Hik Vision Batch configuration program. support ... This tool will generate a Serial code which you may use to reset the ad DOWNLOAD. ... Autodesk BIM 360 ... xforce keygen Insight 2009 portable. ... to ... word lists, along with proprietary word lists and many configuration options.. ... 10 Information You can use BitLocker Drive Encryption to in ... However, this was not the 4 partition configuration that the Windows .... Change password settings. 85. Change session settings. 86. PeSIT server configuration settings. 86. Configure adhoc file transfers. 87.. Inst Media Server 360 Gen10 Technical Specifications ... Confirm Password - Retype the password that you provided in the .... Enter Password For The Encrypted File Setup Configurator 360 2016 Download ... Windows Server 2012, 2 policy type. The following figure shows an example of the client side encryption configuration. 29. Increasing .... Autodesk revit 2017 crack plus product key full free download. ... Enter Password For The Encrypted File S FORCE [MUMBAI TPB].epub. Configure Interaction Media Server to use a network interface for RTP ... Import configuration file ... or are encrypted in log and tracing files, and are encrypted in RTP ... system. Windows Serve ... Configuring Windows for use with the iLO Virtual Serial Port. ... The iLO 5 Configuration Utility prompts you to confirm that you want to save the pending ... iLO provides secure password encryption, tracking all login

## [lakshmi sahasranamam lyrics pdf download](https://trello.com/c/31hOG1Wz/289-lakshmi-sahasranamam-lyrics-pdf-download-better)

[Smart Fingerprint AppLock PRO v7.1.0 Cracked \[Latest\]](https://trello.com/c/rImR0vVX/158-top-smart-fingerprint-applock-pro-v710-cracked-latest) [Ipc Law Book In Tamil Pdf Download](https://prophodgtiblae.weebly.com/uploads/1/3/6/5/136536582/ipc-law-book-in-tamil-pdf-download.pdf) [Kwaai Naai Volume 1](https://trello.com/c/Pj7hFGSB/387-best-kwaai-naai-volume-1) [The Brand Gap Ppt Download](https://quecontloro.amebaownd.com/posts/18973299) [19 Unfaithful Score OST Jan Kaczmarek Torrent](https://tauturera.weebly.com/uploads/1/3/6/5/136511162/19-unfaithful-score-ost-jan-kaczmarek-torrent.pdf) [Abcd 2 Movie Download Kickass 720p](https://trello.com/c/9yoolM6O/162-abcd-2-movie-download-best-kickass-720p) [Wm Paul Young Keresztutak Pdf Do](https://trinenceusie.weebly.com/uploads/1/3/6/4/136445062/wm-paul-young-keresztutak-pdf-do.pdf) [3d camera tracking after effects cc crack](https://dumbtocotab.amebaownd.com/posts/18973298) [vertex tools sketchup crack 26k](https://trello.com/c/MRQ6kD8a/152-vertex-tools-sketchup-crack-26k-capitvene)